## **INFORMATIVA COOKIES – FAVO, Federazione Italiana delle Associazioni di Volontariato in Oncologia ("FAVO")**

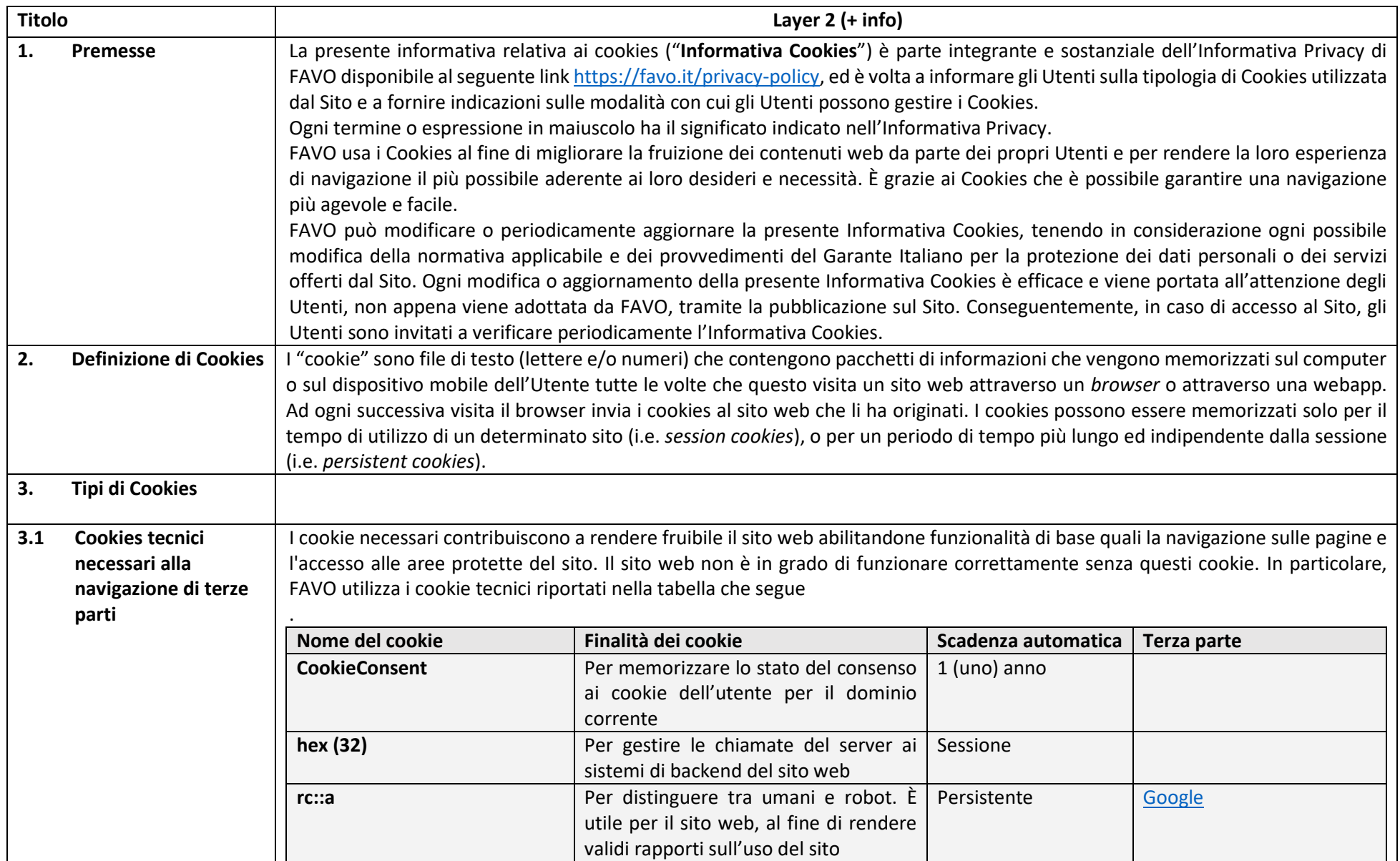

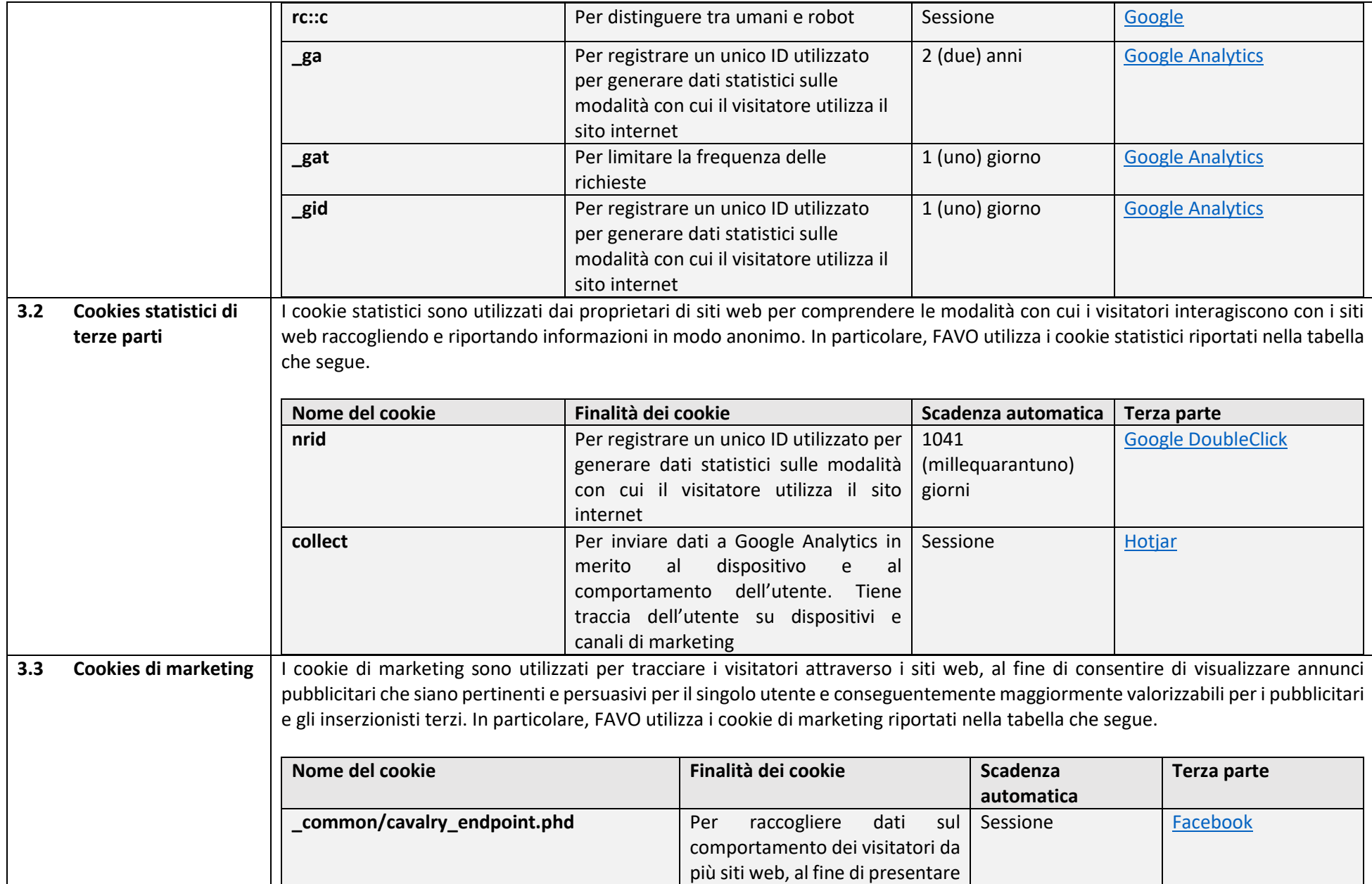

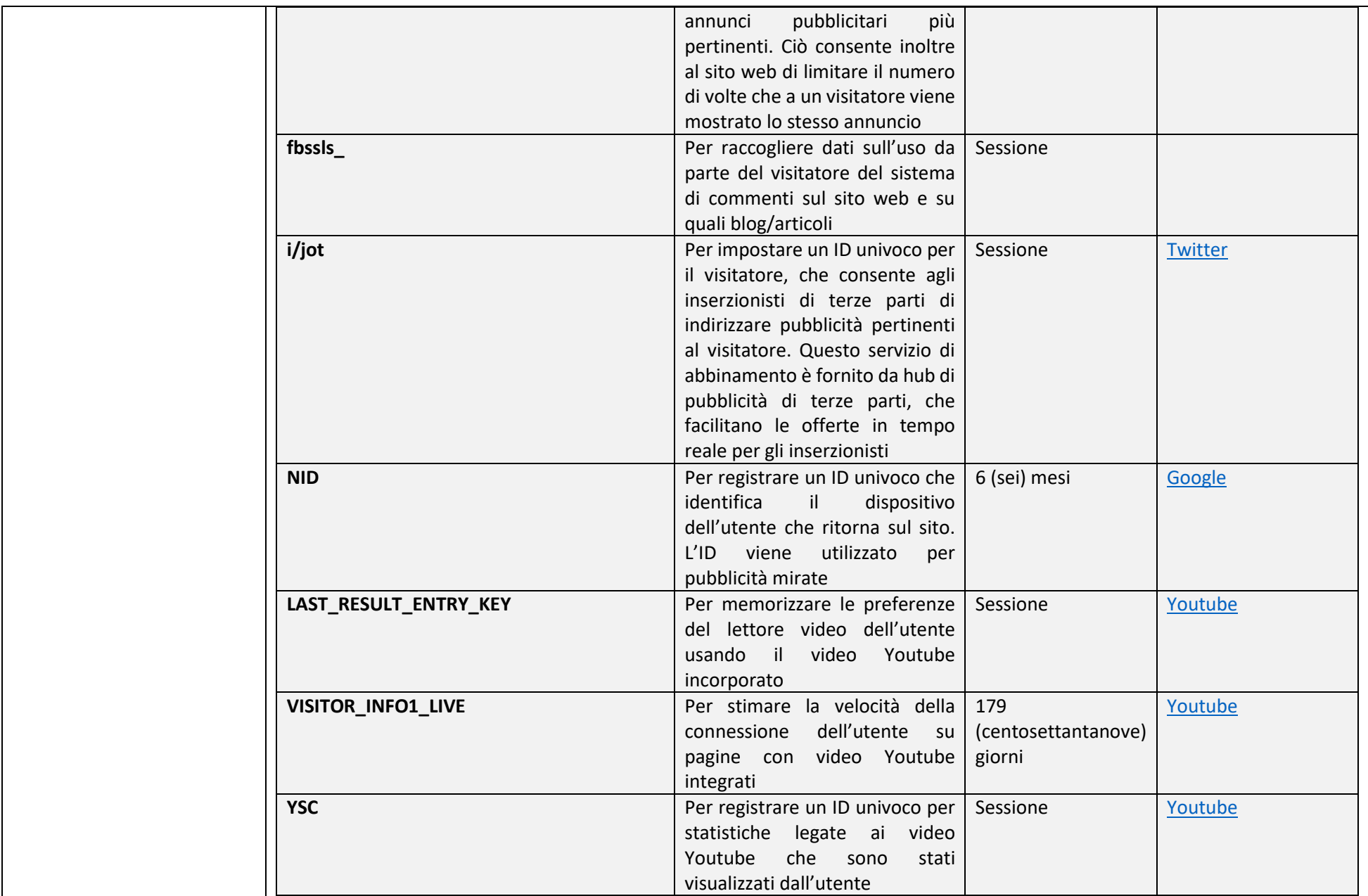

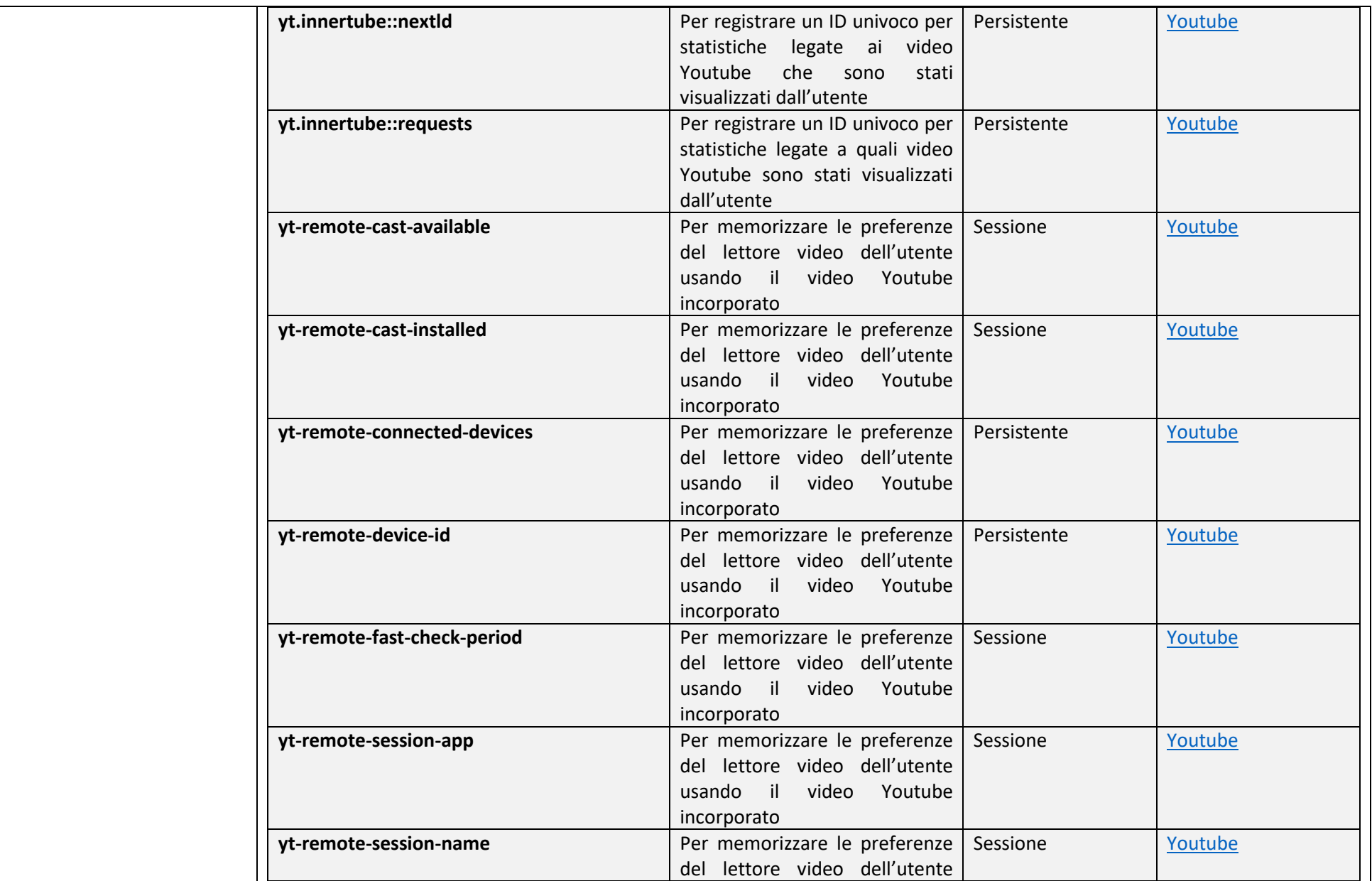

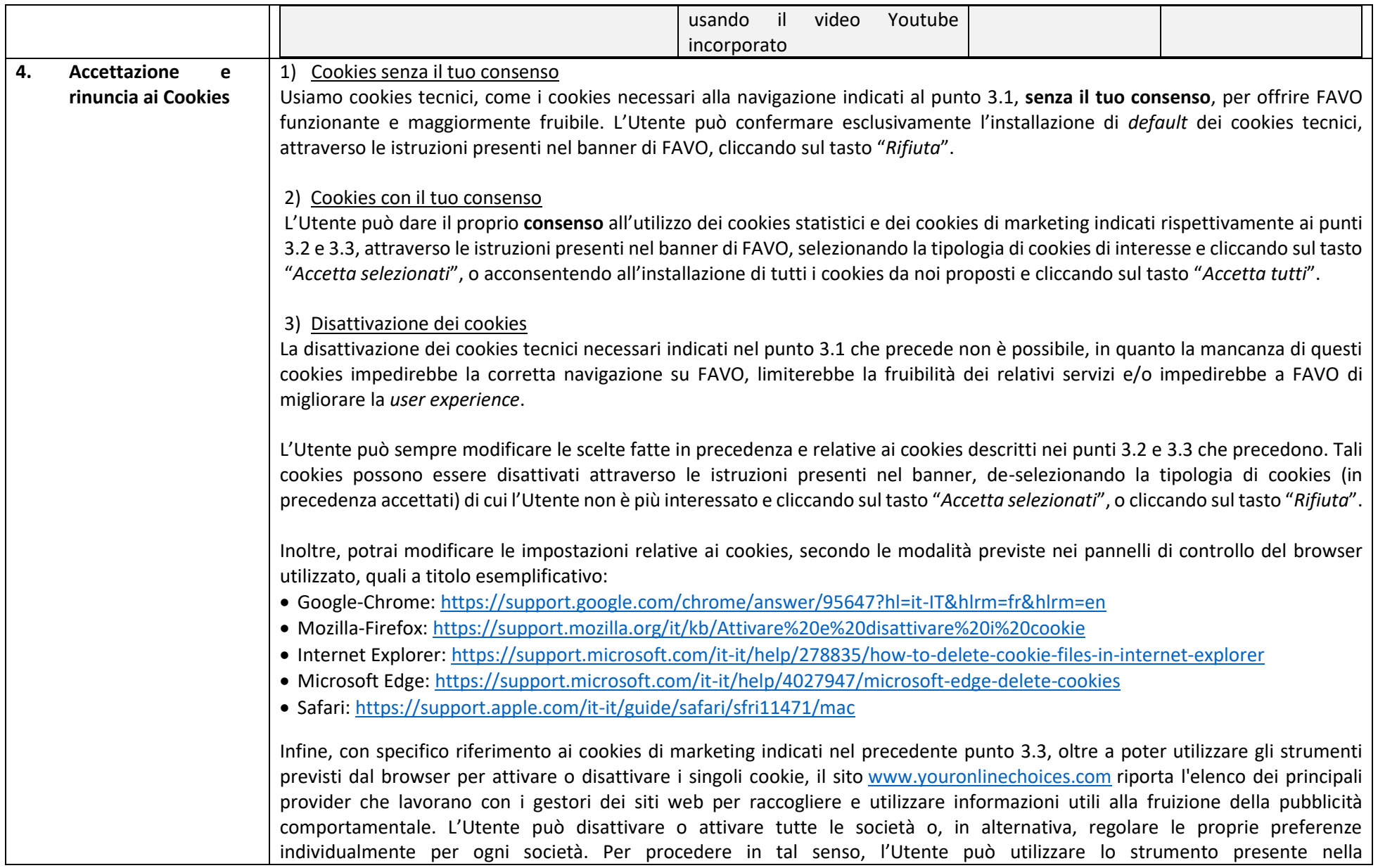

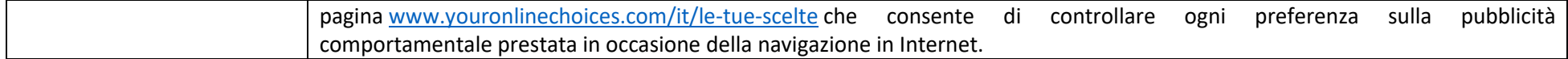

*Ultima modifica: 23/12/2021*